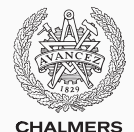

# **Compiler construction**

Lecture 6: Code generation for x86

Thomas Sewell Spring 2020

Chalmers University of Technology — Gothenburg University

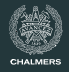

- x86 architecture
- Calling conventions
- Some x86 instructions
- Compiler backends
	- From LLVM to assembler
	- Instruction selection
	- Instruction scheduling
	- Register allocation

# <span id="page-2-0"></span>**[x86 architecture](#page-2-0)**

## **High-level view of x86 assembly**

- Arithmetic operations done with values in registers
- Long term storage in memory
- Little support for function calls; programmer must handle return addresses, jumps, stack frames, etc.
- Code is assembled and run; no further optimization
	- Bad assembly means bad performance
- x86 is a CISC architecture (Complex Instruction Set)
	- Usually few registers
	- Complicated instruction arguments

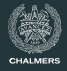

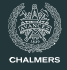

## **JavaLette (or C)**

```
> cat ex1.jl
```

```
int f (int x, int y) {
  int z = x + y;
 return z;
}
```
This might be compiled to the assembler code to the right.

## **NASM assembly code**

f:

```
segment .text
       global f
       push dword ebp
       mov ebp, esp
       sub esp, 4
       mov eax, [ebp+12]
       add eax, [ebp+8]
       mov [ebp-4], eax
       mov eax, [ebp-4]
       mov esp, ebp
       pop ebp
       ret
```
## **Example explained**

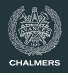

## **NASM code commented**

segment .text ; code area

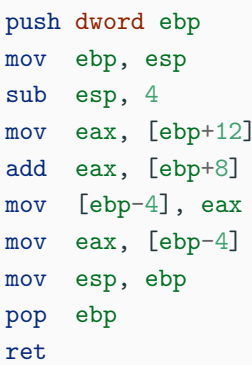

- 
- global f  $;$  f has external scope
- f:  $;$  entry point for f
	- ; save caller's fp
	- ; set our fp
	- ; allocate space for z
	- ; move  $y$  to eax
	- $: add x to eax$
	- ; move eax to  $z$
	- : return value to eax
	- ; restore caller's sp
	- ; restore caller's fp
	- ; pop return addr, jump

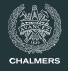

#### **Long history**

- **8086** 1978. First IBM PCs, 16 bit registers, real mode
- **80286** 1982. AT, Windows, protected mode
- **80386** 1985. 32 bit registers, virtual memory
- **80486** (and Pentium, Pentium II-IV) 1989 2003. Math coprocessor, pipelining, caches, SSE, ...
- **Intel Core 2** 2006. Multi-core
- **Core i3/i5/i7** 2009 —

Backwards compatibility: sold as "IBM PC-compatible". Lots of legacy features.

Produced by Intel, and compatible chips from AMD and others.

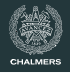

For the "Part C: native code" extension, you may pick a target. It makes sense to pick hardware you have, e.g. an x86 (your computer) or ARM (your phone or tablet).

## **A Compiler Target**

- An ISA (Instruction Set Architecture) what instructions exist
- Calling Convention rules for how to use stack/registers

The hardware, libraries, OS, program loader and libc (base library) all together define the environment the compiled program runs in.

## **x86**

When speaking of the x86 architecture, one generally means register/instruction set for the 80386 (with floating-point operations).

You can compile code which would run on a 386. It can also run on a modern x86 machine.

You can also use a more modern 32-bit x86 code, using SSE instructions.

The following slides will present x86-based instructions. You can run this code on a 64-bit machine by providing some extra library code. However, many students may prefer to target an x86-64 machine in 64-bit mode, which is similar but different (more on that later).

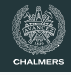

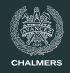

## **General purpose registers (32-bits)**

eax, ebx, ecx, edx, ebp, esp, esi, edi.

Conventional use:

ebp and esp for frame pointer and stack pointer.

## **Segment registers**

Legacy from old segmented addressing architecture.

Can be ignored in JAVALETTE compilers.

## **Floating-point registers**

Eight 80-bit registers  $ST0 - ST7$  organised as a stack.

## **Flag registers**

Status registers with bits for results of comparisons, etc. We will discuss these later.

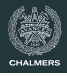

## **Runtime stack**

- Contiguous memory area
- Grows from high addresses downwards
- AR layout illustrated
- **EBP contains current hase** pointer (= frame pointer)
- esp contains current stack pointer
- Note: We need to store return address (address of instruction to jump to on return)

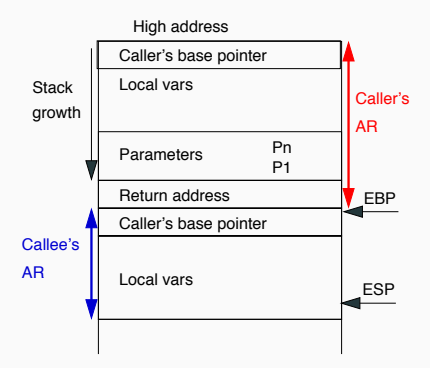

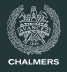

## **Caller, before call**

- Push params (in reverse order)
- Push return address
- Jump to callee entry push dword param*<sup>n</sup>* ... push dword param<sub>1</sub> call f

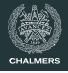

#### **Caller, before call**

- Push params (in reverse order)
- Push return address
- Jump to callee entry push dword param*<sup>n</sup>* ... push dword param<sub>1</sub> call f

#### **Callee, on entry**

- Push caller's base pointer
- Update current base pointer
- Allocate space for locals push dword ebp mov ebp, esp sub esp, localbytes

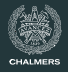

#### **Caller, before call**

- Push params (in reverse order)
- Push return address
- Jump to callee entry push dword param*<sup>n</sup>* ... push dword param<sub>1</sub> call f

#### **Callee, on entry**

- Push caller's base pointer
- Update current base pointer
- Allocate space for locals push dword ebp mov ebp, esp sub esp, localbytes

#### **Callee, on exit**

- Restore base and stack ptr
- Pop return address and jump

mov esp, ebp pop ebp ret

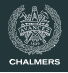

#### **Caller, before call**

- Push params (in reverse order)
- Push return address
- Jump to callee entry push dword param*<sup>n</sup>* ... push dword param<sub>1</sub> call f

## **Caller, after call**

• Pop parameters

add esp parambytes

#### **Callee, on entry**

- Push caller's base pointer
- Update current base pointer
- Allocate space for locals push dword ebp mov ebp, esp sub esp, localbytes

#### **Callee, on exit**

- Restore base and stack ptr
- Pop return address and jump
	- mov esp, ebp pop ebp ret

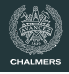

#### **Caller, before call**

- Push params (in reverse order)
- Push return address
- Jump to callee entry push dword param*<sup>n</sup>* ... push dword param<sub>1</sub> call f

## **Caller, after call**

• Pop parameters

add esp parambytes

#### **Callee, on entry**

- Push caller's base pointer
- Update current base pointer
- Allocate space for locals

enter localbytes, 0

#### **Callee, on exit**

- Restore base and stack ptr
- Pop return address and jump leave ret

#### **Parameters**

- In the callee code, integer parameter 1 has address ebp+8, parameter 2 ebp+12, etc.
- Parameter values accessed with indirect addressing: [ebp+8], etc.
- Double parameters require 8 bytes
- Here ebp+n means "(address stored in ebp) + n"

## **Local variables**

- First local var is at address ebp-4, etc.
- Local vars are conventionally addressed relative to EBP, not ESP
- Again, refer to vars by indirect addressing: [ebp-4], etc.

#### **Return values**

Integer and boolean values are returned in eax, doubles in st0

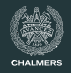

## **Scratch registers (caller save)**

eax, ecx and edx must be saved by caller before call, if used; can be freely used by callee.

## **Callee save register**

ebx, esi, edi, ebp, esp.

For EBP and ESP, this is handled in the code patterns.

#### **Note**

- What we have described is one common calling convention for 32-bit x86, called cdecl
- Other conventions exist, e.g. 64-bit System V and Microsoft
- [https://en.wikipedia.org/wiki/X86\\_calling\\_conventions](https://en.wikipedia.org/wiki/X86_calling_conventions)

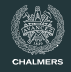

#### **Several alternatives**

- Several assemblers for x86 exist, with different syntax
- These slides use NASM, the Netwide Assembler, which is available for several platforms
	- You should use an assembler, but it doesn't have to be NASM.
- We also recommend Paul Carter's book and examples; follow link from course website
- Some syntax differences to the GNU assembler:
	- GNU uses %eax etc. as register names
	- For two-argument instructions, the operands have opposite order!
	- Different syntax for indirect addressing

If you use gcc -S ex.c, you will get GNU syntax

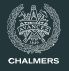

#### **First example, revisited**

```
> gcc -c ex1.c
```
> objdump -d ex1.o

```
ex1.o: file format elf32-i386
Disassembly of section .text:
```

```
00000000 <f>:
```
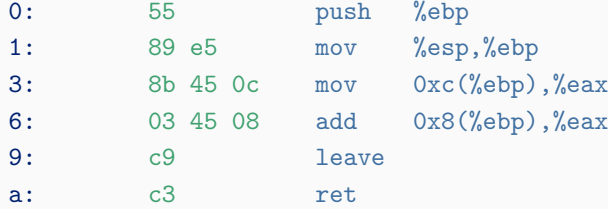

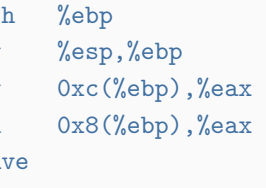

# <span id="page-21-0"></span>**[Assembler](#page-21-0)**

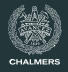

#### **Addition, subtraction and multiplication**

add dest,  $src$  ;  $dest := dest + src$ sub dest,  $src$  ;  $dest := dest - src$ imul dest,  $src$  ;  $dest := dest * src$ 

Operands can be values in registers or in memory; src also a literal.

#### **Division – one-address code**

```
idiv denom
(ex, edx) := ((edx: eax) / denom, (edx: eax) % denom)
```
- The numerator is the 64-bit value EDX: EAX (no other choices)
- Both div and mod are performed; results in EAX resp. EDX
- FDX must be zeroed before division

## **Example**

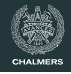

#### **JavaLette program**

```
int main () {
  printString "Input a number: ";
  int n = \text{readInt}():
  printInt(2 * n);return 0;
}
```
The above code could be translated as follows (slightly optimized to fit on slide).

**Code for** main push dword ebp mov ebp, esp push str1 call printString add esp, 4 call readInt imul eax, 2 push eax call printInt add esp, 4 mov eax, 0 leave ret

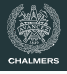

#### **Complete file**

extern printString, printInt extern readInt

```
segment .data
str1 db "Input a number: "
```
segment .text global main

main:

; code from previous slide

#### **Comments**

- IO functions are external; we will come back to that
- The .data segment contains constants such as str1
- The .text segment contains code
- The global declaration gives main external scope (can be called from code outside this file)

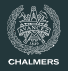

FP Option 1: st0-st7 80-bit stack

#### **Stacking numbers**

fld src Pushes value in src on fp stack fild src Pushes integer value in src on fp stack fstp dest Stores top of fp stack in dest and pops

Both src and dest can be fp register or memory reference.

## **Arithmetic (selection)**

fadd src Adds src to st0 (also fsub, fmul, fdiv) fadd to dest Adds STO to dest faddp dest Adds STO to dest, then pop

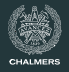

## FP Option 2:

## **New registers**

- 128-bit registers xmm0–xmm7 (later also xmm8–xmm15)
- $\cdot$  Each can hold two double precision floats or four single-precision floats
- SIMD operations for arithmetic
	- Single Instruction, Multiple Data

## **Arithmetic instructions**

- Two-address code, ADDSD, MULSD, etc.
- SSE2 fp code similar to integer arithmetic

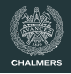

The original 8086 processor was extended with a companion 8087 floating point processor.

- Same generation but more novel/unusual design
- Values must move from integer to FP registers via memory, which simplifies the interface between the processors
- Novel ideas (stack model, 80-bit arithmetic) dropped in later history

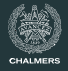

#### **Integer comparisons**

- cmp  $v_1$   $v_2$
- $v_1 v_2$  is computed and bits in the flag register are set:
	- $\cdot$  ZF is set iff value is zero
	- $\cdot$  OF is set iff result overflows
	- $\cdot$  SF is set iff result is negative

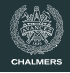

## **Integer comparisons**

- cmp  $v_1$   $v_2$
- $v_1$   $v_2$  is computed and bits in the flag register are set:
	- $\cdot$  ZF is set iff value is zero
	- OF is set iff result overflows
	- $\cdot$  SF is set iff result is negative

## **Branch instructions (selection)**

- JZ lab branches if ZF is set
- JL lab branches if SF is set
- Similarly for the other relations between  $v_1$  and  $v_2$
- fcomi src compares st0 and src and sets flags; can be followed by branching as above

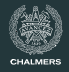

## **JavaLette (or C)**

```
int sum(int n) {
  int res = 0;
  int i = 0;
  while (i < n) {
   res = res + i;i++;
  }
 return res;
}
```
## **Naive assembler**

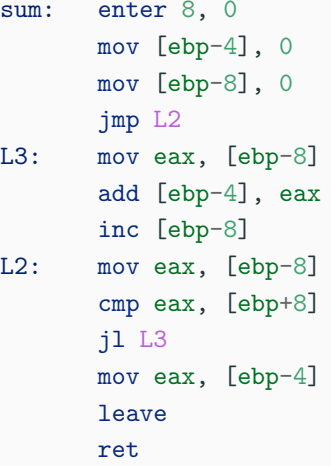

## **Starting point**

Two alternatives:

- From LLVM code (requires your basic backend to generate LLVM code as a data structure, not directly as strings); will generate many local vars
- From AST's generated by the frontend (means a lot of code common with LLVM backend)

## **Variables**

In either case, your code will contain a lot of variables/virtual registers. Possible approaches:

- Keep values on the stack, storing and fetching at each access; gives really slow code  $(x = y + z; 3x$  memory, 1x arithmetic)
- Do register allocation<sup>1</sup>: much better code

<sup>1</sup>Future lecture

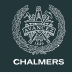

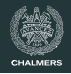

## **Linux building**

```
To assemble a NASM file to file.o:
 nasm -f elf file.asm
To link:
 gcc file.o <runtime> (or clang file.o <runtime>)
Result is executable a.out
```
## **Runtime Options**

- Define printInt etc in  $C$ ,  $\langle$ runtime $\rangle$  = runtime.c
- Compile to runtime.ll then runtime.s, compatible with gcc
- x86-64 runtime.s provided in tda283 repo

## **More info**

Paul Carter's book (link on course web site) gives more info.

# <span id="page-33-0"></span>**[From LLVM to assembler](#page-33-0)**

## **Several stages**

- Instruction selection
- Instruction scheduling
- SSA-based optimizations (lots of these!)
- Register allocation
- Prolog/epilog code (AR management)
- Code emission

## **Target-independent generation**

Wherever possible a multi-target compiler implements general versions of these stages with target-specific settings.

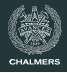

## **Several stages**

- Instruction selection
- Instruction scheduling
- SSA-based optimizations (lots of these!)
- Register allocation
- Prolog/epilog code (AR management)
- Code emission

## **Target-independent generation**

Wherever possible a multi-target compiler implements general versions of these stages with target-specific settings.

#### **A Note**

These slides (& register allocation next week) will describe industrial approaches. Your approach can be simpler† .

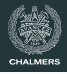

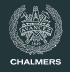

## **More complications**

We have been ignoring some important concerns:

- The instruction set in real-world processors typically offer many different ways to achieve the same effect. Thus, when translating an IR program to native code we must do instruction selection, i.e., choose between available alternatives.
- $\cdot$  Often an instruction sequence contain independent parts that can be executed in arbitrary order. Different orders may take very different time; thus a code generator should do instruction scheduling.

Both these task are complex and interact with register allocation.

In LLVM, these tasks are done by the native code generator 11c and the JIT compiler in lli.

## **Instruction selection**

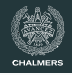

## **Further observations**

- Instruction selection for RISC machines generally simpler than for CISC machines
	- However most RISC architectures have some complex instructions
- The number of translation possibilities grow (combinatorially) as one considers larger chunks of IR code for translation

## **Pattern matching**

The IR code can be seen as a pattern matching problem: The native instructions are seen as patterns; instruction selection is the problem to cover the IR code by patterns.

## **Instruction selection**

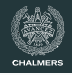

## **Further observations**

- Instruction selection for RISC machines generally simpler than for CISC machines
	- However most RISC architectures have some complex instructions
- The number of translation possibilities grow (combinatorially) as one considers larger chunks of IR code for translation

## **Pattern matching**

The IR code can be seen as a pattern matching problem: The native instructions are seen as patterns; instruction selection is the problem to cover the IR code by patterns.

#### **Two approaches**

- Tree pattern matching: think of IR code as tree
- Peephole matching: think of IR code as sequence

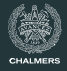

#### a[i] := x **as tree IR code**

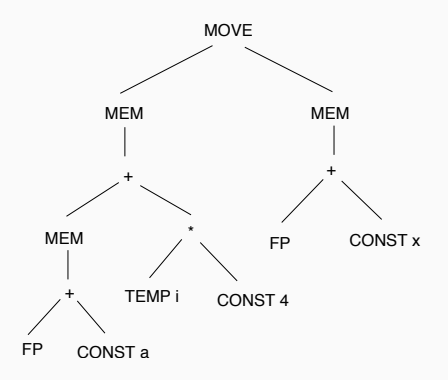

- a and x local vars, i in register
- a is pointer to first element

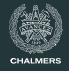

#### $a[i] := x$  **as tree IR code**

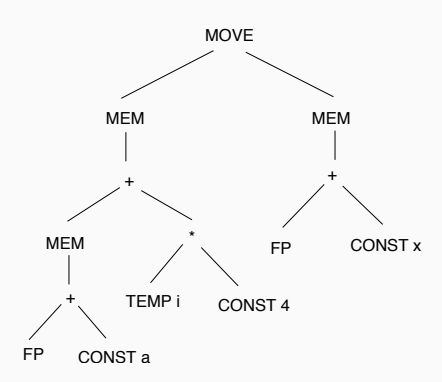

## **Algorithm outline**

- Represent native instructions as patterns, or tree fragments
- Tile the IR tree using these patterns so that all nodes in the tree are covered
- Output the sequence of instructions corresponding to the tiling

- a and x local vars, i in register
- a is pointer to first element

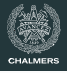

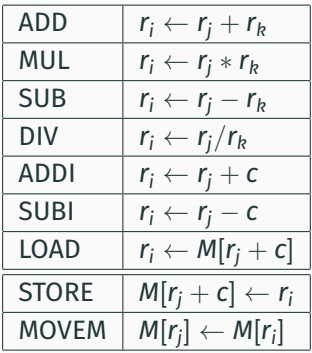

#### **Notes**

- We consider only arithmetic and memory instructions (no jumps!)
- Basic x86 is more complicated
- SIMD instructions (also on RISC machines) even more complex

# **Identifying patterns (incomplete)**

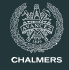

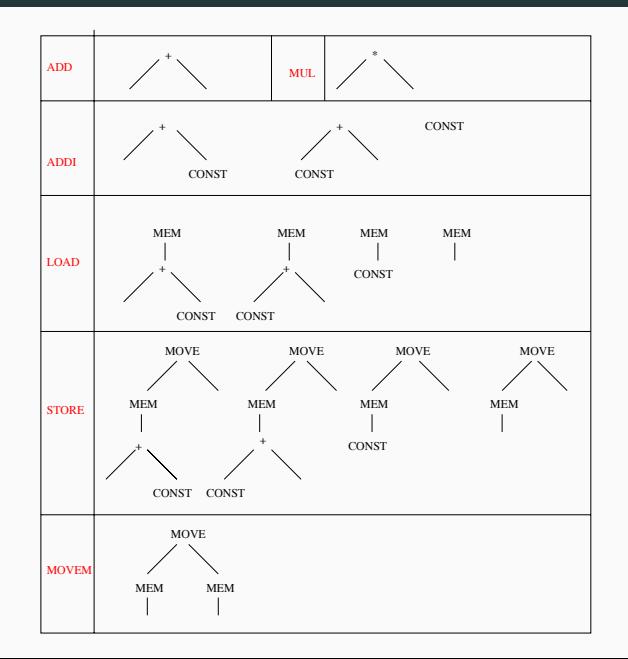

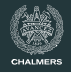

## **Simple-minded, old-fashioned view of processor**

Fetch an instruction, decode it, fetch operands, perform operation, store result. Then fetch next operation, ...

#### **Modern processors**

- Several instructions under execution concurrently
- Either registers or operations can be waiting for data
- Memory system is main cause of delays
- Some arithmetic operations may also take several cycles

#### **Consequence**

Important to understand data dependencies and order instructions advantageously. Also, test your optimisations.

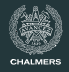

## **Example (from Cooper)**

 $w = w * 2 * x * y * z$ 

- Memory op takes 3 cycles, mult 2 cycles, add one cycle
- One instruction can be issued each cycle, if data available

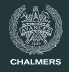

## **Example (from Cooper)**

 $w = w * 2 * x * v * z$ 

- Memory op takes 3 cycles, mult 2 cycles, add one cycle
- One instruction can be issued each cycle, if data available

#### **Schedule 1**

```
r1 \leftarrow M [fp + @w]
r1 <- r1 + r1r2 \leftarrow M [fp + @x]
r1 <- r1 * r2r2 \leftarrow M [fp + Qy]
r1 <- r1 * r2r2 \leftarrow M [fp + @z]
r1 <- r1 * r2M [fp + @w] < -r1
```
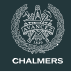

## **Example (from Cooper)**

 $w = w * 2 * x * v * z$ 

- Memory op takes 3 cycles, mult 2 cycles, add one cycle
- One instruction can be issued each cycle, if data available

#### **Schedule 1**

#### **Schedule 2**

 $r1 \leftarrow M$  [fp +  $@w$ ]  $r1 \leftarrow r1 + r1$  $r2 \leftarrow M$  [fp +  $@x$ ]  $r1$   $< r1$   $*$   $r2$  $r2 \leftarrow M$  [fp +  $Qy$ ]  $r1$   $< r1$   $*$   $r2$  $r2 \leftarrow M [fp + 0z]$  $r1$   $< r1$   $*$   $r2$ M [fp + @w] <- r1  $r1 \leftarrow M$  [fp +  $@w$ ]  $r2 \leftarrow M$  [fp +  $@x$ ]  $r3 \leftarrow M$  [fp +  $Qy$ ]  $r1$   $< r1$   $+$   $r1$  $r1$   $< r1$   $*$   $r2$  $r2 \leftarrow M$  [fp +  $@z$ ]  $r1$   $< r1$   $*$   $r3$  $r1$   $< r1$   $*$   $r2$  $M$  [fp +  $@w$ ] <- r1

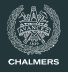

#### **Comments**

- Problem is NP-complete for realistic architectures
- Common technique is list scheduling: greedy algorithm for scheduling a basic block
- Builds graph describing data dependencies between instructions and schedules instructions from ready list of instructions with available operands

## **Interaction**

Despite interaction between selection, scheduling and register allocation, these are typically handled independently (and in this order).

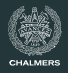

x86 has a long history of extension

- ESP  $\neq$  extra sensory perception
- ESP  $\equiv$  Extended (32-bit) stack pointer
- bottom 16 bits of ESP are the old (8086) 16-bit SP

x86-64 continues

- R8-R15 are new in AMD64/x86-64, R stands for 'register'
- RSP, RBP are 64-bit registers
- bottom 32 bits of RSP are ESP, bottom 16 bits are SP, etc
- look up a table of registers, synonyms etc
- substitute ebp/rbp esp/rsp from previous slides

## **Demo?**

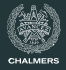

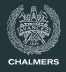

## **Comments**

- Two credits
- Three requirements
	- Working native code
	- Need to implement at least one optimization pass
	- Need to try to use registers
- Acts as a 'multiplier' for other extensions